# Technologie informacyjne - opis przedmiotu

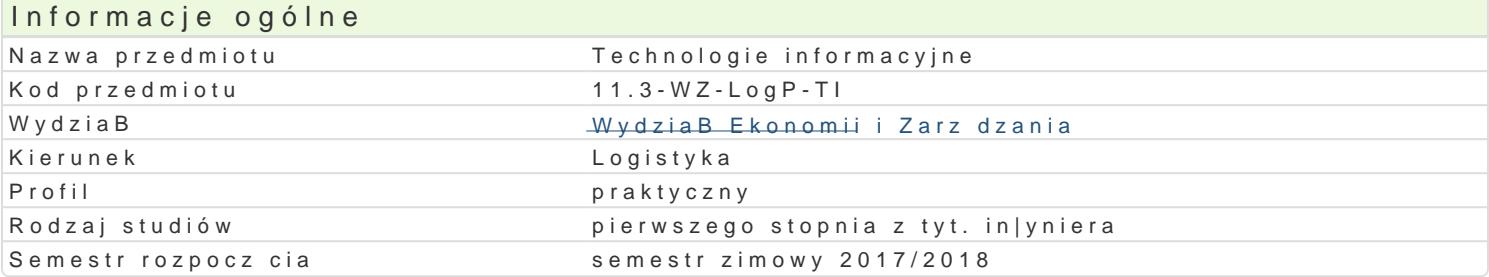

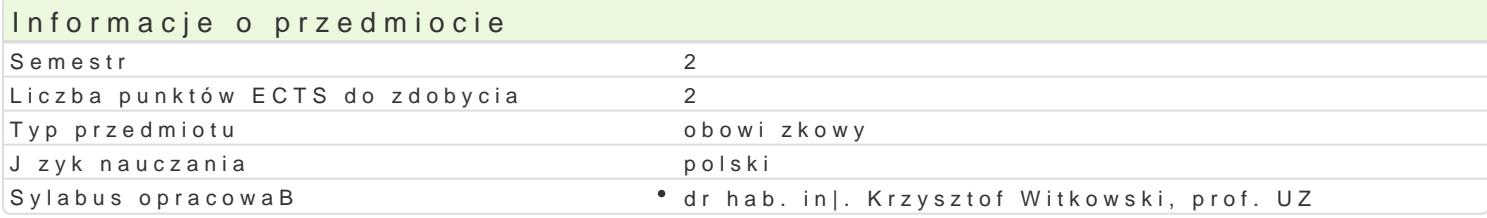

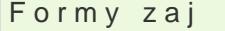

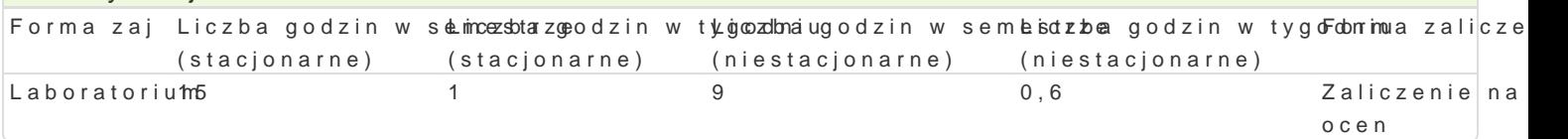

## Cel przedmiotu

Rozpoznawanie technik informacyjnych we wspóBczesnym spoBeczeDstwie, podstawowych programów biznesie sieciowym, prezentacjach multimedialnych. Opisywanie metod wizualizacji informacji, sposo Umiej tno[ formuBowania i zaprojektowania infografiki w oparciu o wiedz zdobyt podczas wykBadóv PosBugiwanie si arkuszami kalkulacyjnymi. Umiej tno[ obróbki i przygotowanie zdj cyfrowych do d

### Wymagania wstpne

Podstawowa znajomo[ obsBugi komputera.

### Zakres tematyczny

Podstawowe techniki informatyczne i informacyjne. Zasady przygotowywania prezentacji multimedialn bitmapowej (np. Adobe Photoshop), skBadów tekstów ci gBych (np. Microsoft Word), prezentacji mult Microsoft Excel), program bazodanowy (np. Microsoft Access). Infografika wybranej firmy województwa.

## Metody ksztaBcenia

Prezentacja programu w postaci pokazu multimedialnego z prac studenta przy stanowisku komputero Metoda projektu, symulacja, badania, gieBda pomysBów, metody ekspresyjne.

## Efekty uczenia si i metody weryfikacji osigania efektów uczenia si

Opis efektu Symbole efektów Metody weryfikacji Forma zaj Student zna standardowe metody matematyczne, ekonolometry czanety swady stwoczanecie zaje Laboratorium Student i narz dzia informatyczne, analizy i prezentacji danych, wBaicowe ed wacja i ocena aktywno[ci rozwizywania problemów natury logistycznej. na zajciach projekt

Porozumiewa si , u|ywaj c ró|nych technik w [rođo<u>kvistk</u>ou3 zawodobwtym moor[azwwtrakcie zaj<sup>a</sup> Laboratorium innych [rodowiskach. projekt

Student potrafi dobiera i stosowa odpowiednie a Klika Gje ko mankutyewonwe powotrakcie zaj "Laboratorium" obliczeD, symulacji, projektowania i weryfikacji rozwi zaD zadabseypwawyach dłana aktywno[ci dziaBalno[ci in|ynierskiej. na zajciach projekt

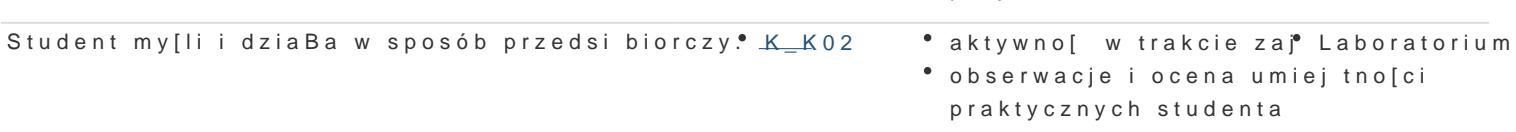

### Warunki zaliczenia

Laboratorium - test wyboru w formie pisemnej w e-learningu na temat narzędzi oprogramowania (K\_W01, K\_K06, K\_U02)(Corel Draw, Adobe Photoshop, Ms Word, Ms Excel, Ms PowerPoint (K\_W09). 10 pytań zamkniętych, 2 pytania otwarte z progami punktowymi: 12 – 10 pkt – bdb, 9 – 8 pkt – db, 7 – 6 pkt – dost, 5 – 0 pkt – ndst.

Projekt - wykonanie prezentacji multimedialnej dla wybranej firmy w województwie lubuskim, min 10 slajdów (K\_U04).

Ocenie podlega: kompozycja prezentacji, dobór koloru tła i tekstu, prawidłowa rozdzielczość użytych fotografii, prawidłowe zastosowanie paginowania slajdów oraz formatowanie tekstu, zastosowanie 3 efektów multimedialnych. Oddanie prowadzącemu prezentacji w formie drukowanej (materiały informacyjne) oraz elektronicznej (K\_W01).

Wykład: zaliczenie pisemne, który będzie obejmować materiał z wykładów (K\_W01) oraz zadanego materiału (K\_K04, K\_K06).

### Literatura podstawowa

- 1. Adobe Creative Team, Adobe InDesign CS2/CS2 PL. Oficjalny podręcznik, Helion, Gliwice 2006.
- 2. Bain S., Wilkinson N., CorelDRAW 12: oficjalny podręcznik, Wydawnictwo Helion, Gliwice 2004.63
- 3. Gogołek W., Technologie informacyjne mediów, Wydanie II zmienione, Wydawnictwo Aspra, Warszawa
- 4. 2006.
- 5. Grzeszczyk T. A., Systemy multimedialne w zarządzaniu przedsiębiorstwem, PWN, Warszawa 2004.
- 6. Kopertowska M., Grafika menedżerska i prezentacyjna, Mikom, Warszawa 2004.
- 7. Oberlan Ł., ABC Photoshop 7 Helion, Gliwice 2004.
- 8. Ogórek B., CorelDRAW Graphics Suite 11 PL. Kompendium, Helion, Gliwice 2005.
- 9. Osmańska-Furmanek W., Jędryczkowski J., Podstawy multimedialnych technologii informacyjnych, Wyższa Szkoła Pedagogiczna, Zielona Góra 1999.
- 10. Rosch W.; tł. z ang., Biblia o multimediach, Intersoftland, Warszawa 1997.
- 11. Rutkowski J., Multimedia: przetwarzanie cyfrowe obrazu i dźwięku, Wydawnictwa Szkolne i Pedagogiczne, Warszawa 1996.
- 12. Szmit M., Informatyka w zarządzaniu, Wydawnictwo Difin, Warszawa 2003.

Waśko Z., Adobe Photoshop CS4/CS4 PL. Oficjalny podręcznik, Gliwice 2009.

### Literatura uzupełniająca

- 1. Kiełtyka L., Komunikacja w zarządzaniu: techniki, narzędzia, i formy przekazu informacji, Agencja Wydawnicza Placet, Warszawa 2002.
- 2. Maciejowski T., Firma w Internecie: budowanie przewagi konkurencyjnej. Oficyna Ekonomiczna, Kraków 2004.
- 3. Materska K., Informacja w organizacjach społeczeństwa wiedzy = Information in the knowledge-based organizations, Wydawnictwo Stowarzyszenia Bibliotekarzy Polskich, Warszawa 2007.
- 4. Siewko M., Człowiek w pajęczynie: Internet jako zjawisko kulturowe, Oficyna Wydawnicza ATUT, Wrocław 2002.
- 5. Zamoyski T., Rozpowszechnianie informacji, Wyd. CIĘTE, Warszawa 1969.

### Uwagi

Zmodyfikowane przez dr Katarzyna Huk (ostatnia modyfikacja: 22-04-2017 20:48)

Wygenerowano automatycznie z systemu SylabUZ